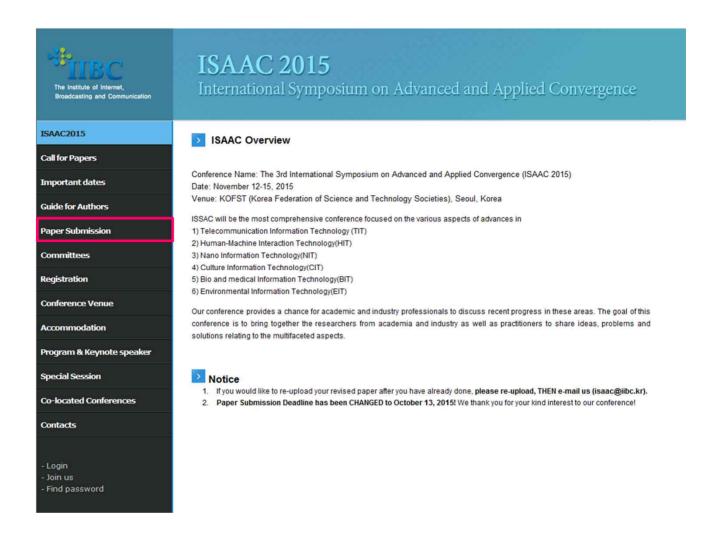

Visit to our conference website: <u>http://eng.iibc.kr/iconf/isaac2015/</u>
 Click to Paper Submission Menu

| The Institute of Internet,<br>Broadcasting and Communication | <b>ISAAC 2015</b><br>International Symposium on Advanced and Applied Convergence |
|--------------------------------------------------------------|----------------------------------------------------------------------------------|
| ISAAC2015                                                    | > Paper Submission                                                               |
| Call for Papers                                              |                                                                                  |
| Important dates                                              |                                                                                  |
| Guide for Authors                                            |                                                                                  |
| Paper Submission                                             | LOGIN                                                                            |
| Committees                                                   |                                                                                  |
| Registration                                                 | · ID (E-MAIL)                                                                    |
| Conference Venue                                             | PASSWORD     LOGIN                                                               |
| Accommodation                                                | New to IIBC? Click here                                                          |
| Program & Keynote speaker                                    | Forgot your password? Click here                                                 |
| Special Session                                              |                                                                                  |
| Co-located Conferences                                       |                                                                                  |
| Contacts                                                     |                                                                                  |
| - Login<br>- Join us<br>- Find password                      |                                                                                  |

- 3. When you open Paper Submission Menu, you will see the screen like the above to login.
- 4. If you do not register your ID, please click New to IIBC Click here

| The Institute of Internet,<br>Broadcasting and Communication |                 | <b>C 2015</b><br>ional Symposium on Advanced and Applied Convergence |  |  |  |  |  |  |  |  |
|--------------------------------------------------------------|-----------------|----------------------------------------------------------------------|--|--|--|--|--|--|--|--|
| ISAAC2015                                                    | Paper Su        | ubmission                                                            |  |  |  |  |  |  |  |  |
| Call for Papers                                              |                 |                                                                      |  |  |  |  |  |  |  |  |
| Important dates                                              | About you       |                                                                      |  |  |  |  |  |  |  |  |
|                                                              | Prefix          | -Select - 🔻                                                          |  |  |  |  |  |  |  |  |
| Guide for Authors                                            | * First Name    |                                                                      |  |  |  |  |  |  |  |  |
| Paper Submission                                             | Middle Initial  |                                                                      |  |  |  |  |  |  |  |  |
|                                                              | * Last Name     |                                                                      |  |  |  |  |  |  |  |  |
| Committees                                                   | * Phone         |                                                                      |  |  |  |  |  |  |  |  |
| Registration                                                 | * Fax           |                                                                      |  |  |  |  |  |  |  |  |
| Conference Venue                                             | About your inst | stitution                                                            |  |  |  |  |  |  |  |  |
| Accommodation                                                | Department      |                                                                      |  |  |  |  |  |  |  |  |
|                                                              | * Institution   |                                                                      |  |  |  |  |  |  |  |  |
| Program & Keynote speaker                                    | * Address       |                                                                      |  |  |  |  |  |  |  |  |
| Special Session                                              | * City          |                                                                      |  |  |  |  |  |  |  |  |
| Co-located Conferences                                       | State/Province  |                                                                      |  |  |  |  |  |  |  |  |
|                                                              | Postal Code     |                                                                      |  |  |  |  |  |  |  |  |
| Contacts                                                     | Country         | - Select -                                                           |  |  |  |  |  |  |  |  |
|                                                              | Signing on      |                                                                      |  |  |  |  |  |  |  |  |
| - Login                                                      | * Id (E-mail)   |                                                                      |  |  |  |  |  |  |  |  |
| - Join us<br>- Find password                                 |                 |                                                                      |  |  |  |  |  |  |  |  |
|                                                              | * Password      | Password Confirmation                                                |  |  |  |  |  |  |  |  |
|                                                              | a576            | * Type the code.                                                     |  |  |  |  |  |  |  |  |
|                                                              |                 | Sign Up                                                              |  |  |  |  |  |  |  |  |

- 5. Please register on our website. The registered ID & PW is only used for paper submission.
- 5-1. If you already registered, please skip this page.

| ISAAC2015                                                  | > Paper Submission                                                                                                    |
|------------------------------------------------------------|----------------------------------------------------------------------------------------------------|
| Call for Papers                                            |                                                                                                    |
| nportant dates                                             | :: Write ::                                                                                                    |
| uide for Authors                                           | Manuscript Title                                                                                                    |
| aper Submission                                            | < Author 1>                                                                                                    |
| ommittees                                                  | Name Mobile                                                                                                    |
| tegistration                                               | Author [Add] [Delete] Company/School Dept/Course Position                                                                                                    |
|                                                            | Membership 💿 Non-member 💿 Student Member 💿 Regular Member 💿 Life-time Member 💿 Library Member                                                                                                    |
| onference Venue                                            | Address                                                                                                    |
| commodation                                                | Telephone FAX                                                                                                    |
| ogram & Keynote speaker                                    | E-mail wit@wit.or.kr                                                                                                    |
| recial Session                                             | Option Urgent Indicated study support institution                                                                                                    |
| Co-located Conferences<br>Contacts<br>- Logout<br>- Modify | Telecommunication       Digital TV (CATV, HOTV and 3DTV), ITS, GIS and LBS         Information       Optical Communication and Future Network         Technology (TTI)       Mobile, Wireless and Stabilite Communication (PAN, BAN etc.)         Advanced Electromagnetic Field and Biology         Intelligent Robot Technology         Human-Machine         Smart RFID/USN Convergence         Intraction         Articial Intelligence, Neural Network and Machine Learning         Technology (HTI)         Data Mining and Knowledge Discovery         Pattern Recognition and Information Retrieval         Information         Printed and Hybrid Components         Photonic and Quantum Information Processing         RFIC, Soc, SIP etc.         Manuscript         related field         Digital, Multimedia and Creative Contents         Culture         Enformation         Education Information Technology         Torur and Leisure Information Biology         Bioinformatics and Computational Biology         Bio and medical         Bioinformatics and Computational Biology         Bio and medical         Bioinformatics and Computational Biology         Bio and medical         Bioinformatics and Computational Biology |
|                                                            | aper(For Review) 찾아보기 (Author introduction without photo)                                                                                                    |
|                                                            | * You MUST delete author information in manuscript for review.         Pelegation of         Delegation of intellectual property right of this paper is delegated to "The Institute of Internet, Broadcasting and Communication", if accepted.         Delegation of intellectual property right includes all managements such as paper distribution, copy, reprint, translation, duplication in microfilm, electronic form, and other similar forms.         Main author ha all the rights of this delegation, and certifies that this manuscript is original copy.         Representing all other co-authors, the main author delegates intellectual property rights of this paper to "The Institute of Internet, Broadcasting and Communication"         I agree to the statement above.                                                                                                    |

- 6. When you login, you will see the page like the above.
- 7. Please fill in blanks for your paper's information. Kindly note that basic data of the paper should be filled in such as Authors, Category & detailed topic of the paper.
- 8. Once you are done, please click "submit" to upload.

| The Institute of Internet,<br>Broadcasting and Communication | ISAA<br>Internat    |                                                                                                    |      | 5<br>Dosium on                              | Adv   | 7an (            | ced and      | Appli      | ed Cor        | iverge | nce    |
|--------------------------------------------------------------|---------------------|----------------------------------------------------------------------------------------------------|------|---------------------------------------------|-------|------------------|--------------|------------|---------------|--------|--------|
| ISAAC2015                                                    | Paper S             | ubmissior                                                                                                    | 1    |                                             |       |                  |              |            |               |        |        |
| Call for Papers                                              |                     |                                                                                                    |      |                                             |       |                  |              |            | <b>—</b>      |        |        |
| Important dates                                              | NEXT Edit Delete    |                                                                                                    |      |                                             |       |                  |              |            |               |        | Delete |
| Guide for Authors                                            | Reg. No.            | P201510002 Registration 2015-10 Date                                                                                          |      |                                             |       |                  |              | 2015-10-02 | )2            |        |        |
| Paper Submission                                             | Manuscript<br>Title | IIBC                                                                                                    |      |                                             |       |                  |              |            |               |        |        |
|                                                              |                     | <author 1=""></author>                                                                                                    |      |                                             |       |                  |              |            |               |        |        |
| Committees                                                   | Author              | Name                                                                                                    |      | IIBC                                        |       |                  |              | IIBC       |               |        |        |
| Registration                                                 | , a choire          | Company/S<br>Membership                                                                                                    |      | ol IIBC<br>Non-member                       |       | ept./Course IIBC |              |            | Position IIBC |        |        |
| Conference Venue                                             |                     | Phone                                                                                                    |      |                                             | Cellu | TIRC             |              |            |               |        |        |
| Accommodation                                                | Contact             | FAX                                                                                                    | IIBC |                                             | E-M   |                  | saac@iibc.kr | kr         |               |        |        |
|                                                              |                     | Address                                                                                                    | IIBC |                                             |       |                  |              |            |               |        |        |
| Program & Keynote speaker                                    |                     | Telecommunication<br>Information<br>Technology<br>(TIT) - Webcasting Contents, Broadcasting and Media Communication & Network |      |                                             |       |                  |              |            |               |        |        |
| Special Session                                              | Applied Field       |                                                                                                    |      |                                             |       |                  |              |            |               |        |        |
| Co-located Conferences                                       | Attach File         | Paper F<br>(Origina                                                                                                    |      | ISAAC2015_Paper Format_Summary version.docx |       |                  |              |            |               |        |        |
| Contacts                                                     | [Open Panel Inform  | nation]                                                                                                    |      |                                             |       |                  |              |            |               |        |        |

9. Once the paper is uploaded, you will see like the above.10. You are able to EDIT (re-upload)/ DELETE your paper.

#### [IMPORTANT!!]

If the paper needs to be revised, please edit. Then inform to ISAAC Secretariat via e-mail (<u>isaac@iibc.kr</u>).